## <span id="page-0-0"></span>Getting started - CLI commands

Successfully pass the free certification exam at IW Academy and become an Infinet Certified Engineer. ∽

[To the certification exam](https://academy.infinetwireless.com/en/certifications/exams) 

## Document structure

This document consists of the following chapters:

- ["Getting started](#page-0-0)" This chapter presents the information about this document's purpose and structure.
- $\bullet$ "[Unit General Description](https://wiki.infinetwireless.com/display/DR/Unit+General+Description)" – this chapter contains general description of the unit and functions of its ports.
- "[Access to the unit via CLI](https://wiki.infinetwireless.com/display/DR/Access+to+the+unit+via+CLI)" this chapter provides information about access to the unit via CLI.
- "[Commands for modem configuration"](https://wiki.infinetwireless.com/display/DR/Commands+for+modem+configuration) this chapter contains descriptions of the commands for enabling/disabling of radio interface and radio link parameters configuration:
	- Selection of node type (Master/Slave), setting of link distance and channel width, downlink/uplink ratio configuration, settings of central frequencies and air frame period.
	- Selection of strategies for traffic prioritization and modulation scheme selection.
	- Getting statistics and device configuration review.
	- In addition, this chapter provides step-by-step guidelines for initial configuration of the devices, their installation and monitoring.
- "[Commands for switch configuration"](https://wiki.infinetwireless.com/display/DR/Commands+for+switch+configuration) this chapter provides description of the commands that are used for switch configuration, as well as configuration examples. Descriptions include: selection of operation mode, VLAN, STP, QoS settings, switch statistics collection
- "[Commands for GPS/GLONASS-receiver configuration"](https://wiki.infinetwireless.com/pages/viewpage.action?pageId=9569848) this chapter contains descriptions of the commands for the management by built-in GPS /GLONASS-receiver, which provide selection of trace level, GPS/GLONASS-receiver statistics and status
- "[Command for spectrum scanning"](https://wiki.infinetwireless.com/display/DR/Command+for+spectrum+scanning) this chapter contains description of the commands and options for Spectrum Analyzer starting
- "[Commands for diagnostic card creation](https://wiki.infinetwireless.com/display/DR/Commands+for+diagnostic+card+creation)" this chapter contains the commands set for diagnostic card creation
- "[Other commands of the unit"](https://wiki.infinetwireless.com/display/DR/Other+commands+of+the+unit) thia chapter contains frequently used commands.

## Abbreviations

The following abbreviations are used in this document:

- AMC Automatic Modulation Control
- CCTV Closed Circuit Television
- CINR Carrier to Interference + Noise Ratio
- CLI Command Line Interface
- DHCP Dynamic Host Configuration Protocol
- FDD Frequency Division Duplexing
- FTP File Transfer Protocol
- IP Internet Protocol
- **IPTV Internet Protocol Television**
- MAC Media Access Control
- RF Radio Frequency
- RSSI Received Signal Strength Indicator
- QoS Quality of Service
- SFP Small Form-factor Pluggable
- **•** STP Spanning Tree Protocol
- TDD Time Division Duplexing
- UDP User Datagram Protocol
- VLAN Virtual Local Area Network
- WRR Weighted Round Robin

## Document marks

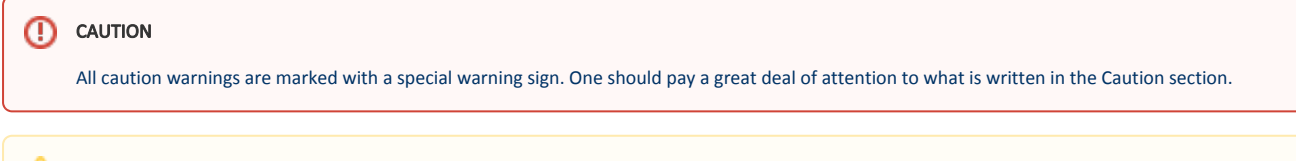

NOTE

All notes are marked with a special note sign. Notes usually contain useful comments or hints to the described section of the document.